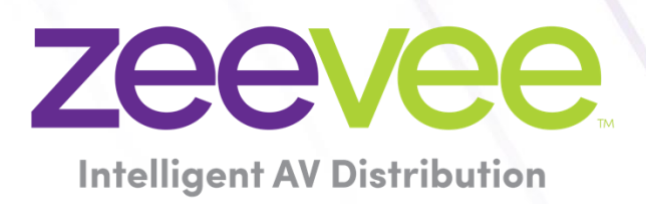

# **ZyPer Management Platform Release Notes**

Software 3.2.1.40080 **EMP Special Release**

May 21, 2024

## <span id="page-1-0"></span>Revision History

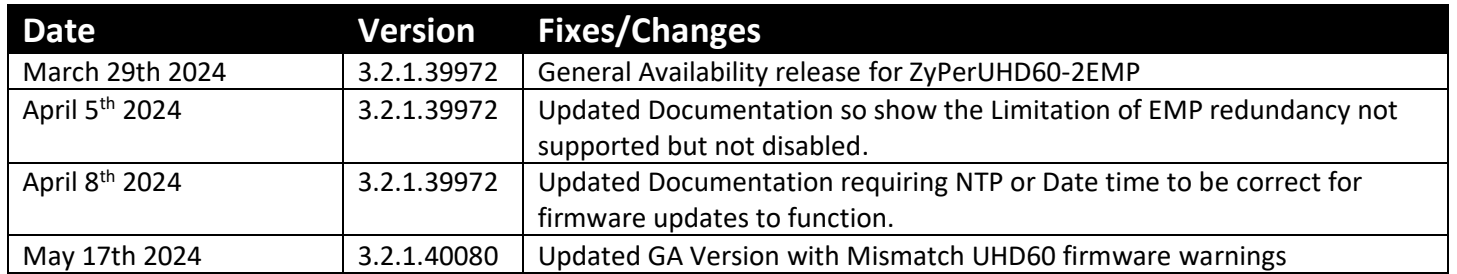

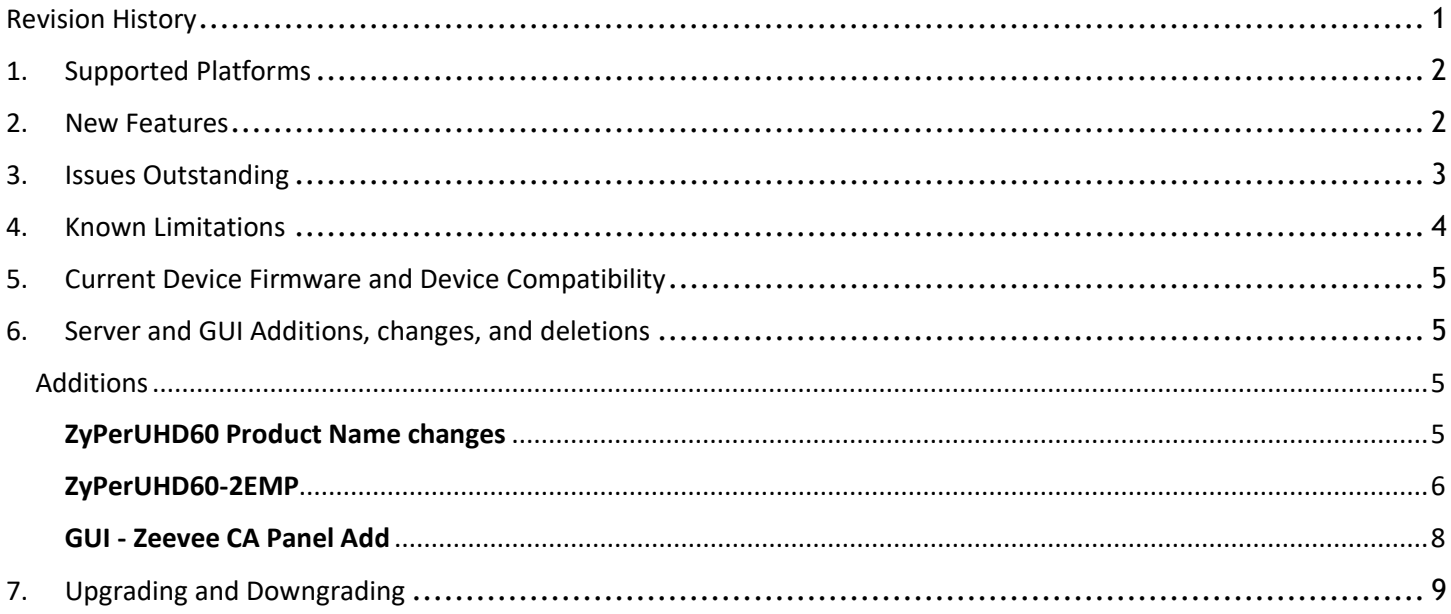

### <span id="page-2-0"></span>1. Supported Platforms

This Release was made for support of the ZyPer EMP (Embedded Management Platform) Server which is embedded in a ZyPerUHD60-2E encoder device. The server runs on a Linux OS 5.4.47 made for Embedded device support. Support limited to ZyPerUHD60-1E, 1D, 2E and 2D device models

### **ZyPerUHD60-2EMP will only support up to 20 devices.**

### **ZyPer Management Platform**

• **(New)** ZEMP on embedded platform - Linux 5.4.47

### **ZyPer Management Platform GUI web interface**

Google Chrome

### **ZyPer Encoders and Decoders**

- ZyPerUHD60-1 HDMI 2.0 encoders and decoders (Not compatible with Existing ZyPerUHD devices)
- ZyPerUHD60-2 HDMI 2.0 encoders and decoders (Not compatible with Existing ZyPerUHD devices)
- **(New)** ZyPerUHD60-2EMP HDMI 2.0 encoder (Compatible with ZyPerUHD60 decoders)

**NOTE:** On the UHD60-2s, these devices do not support any update package prior to 5.2.

*WARNING: Installing older firmware update files on ZyPerUHD60-2 devices will cause the units to become inoperative.*

### <span id="page-2-1"></span>2. New Features

### **Server**

o ZEMP Server support (no additional MPs can be introduced on the system with the EMP present)

### **GUI**

- o ZEMP Server support
- o Zeevee CA tab added

### **Device ZyPerUHD60-2EMP will only support up to 20 devices.**

- o ZyPerUHD60-2EMP Encoder
- o ZyPerUHD Update Package 5.8 including multiple fixes for the ZyPerUHD60 and ZyPerUHD30 product lines

### **Bug Fixes in this release**

- Product names now match the ones on the Devices.
- (NEW) Fixes for gpg updates Time changes allow a stable date valid for the gpg package install.

## <span id="page-3-0"></span>3. Issues Outstanding

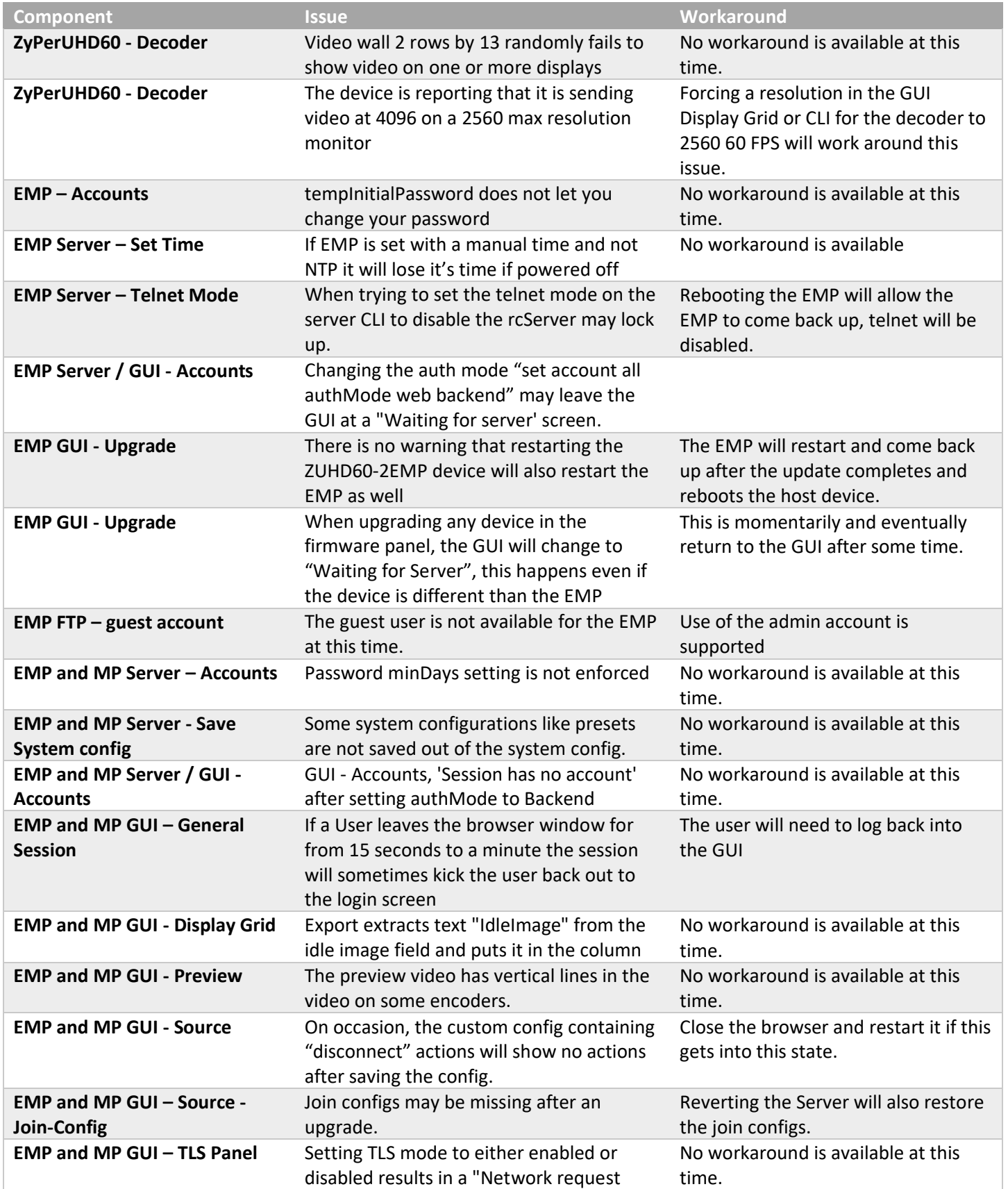

### failed" message, though the command takes on the ZMP

### <span id="page-4-0"></span>4. Known Limitations

### **Device ZyPerUHD60-2EMP will only support up to 20 devices.**

### **ZyPerUHD60**

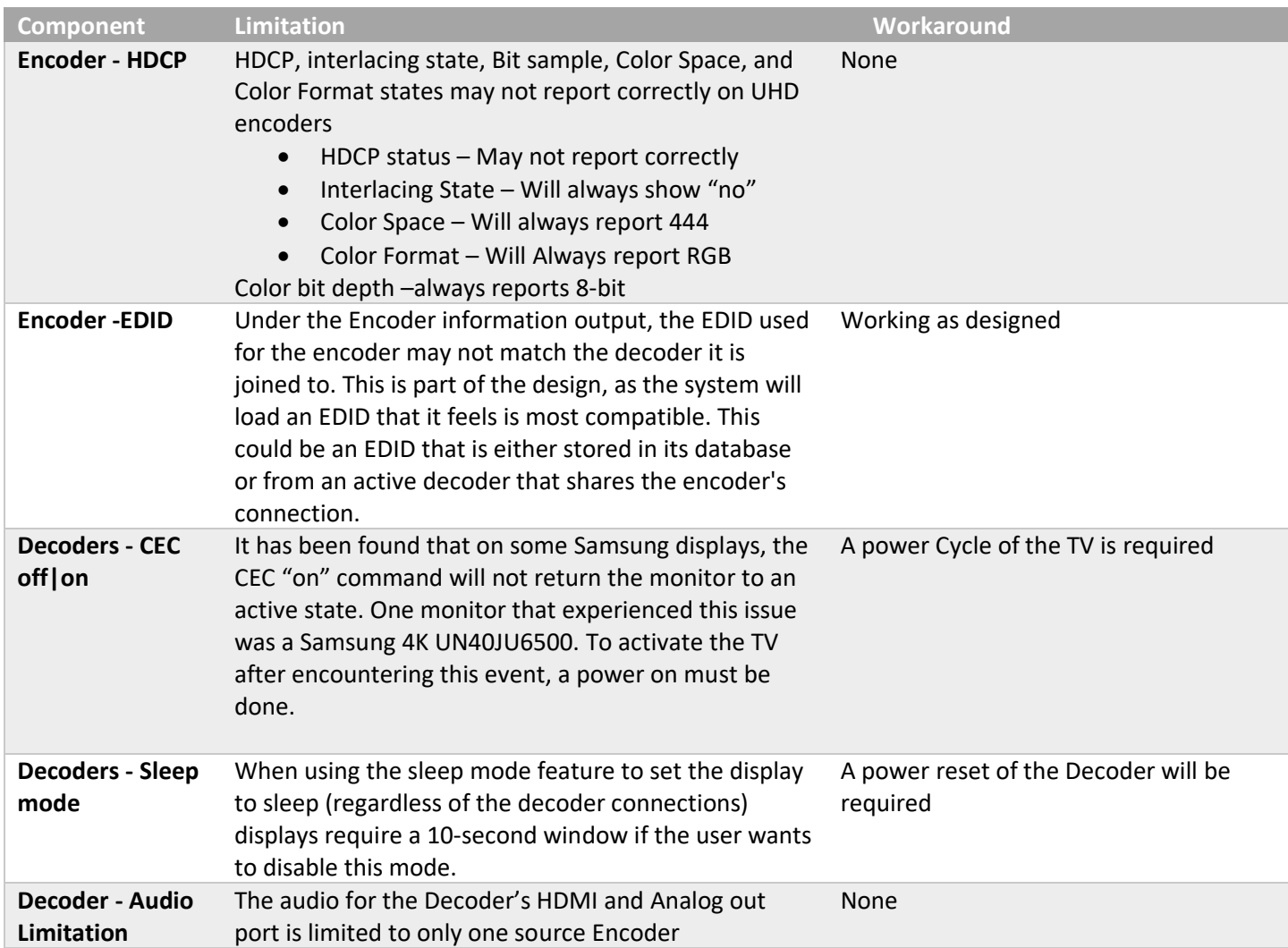

### **ZyPer GUI**

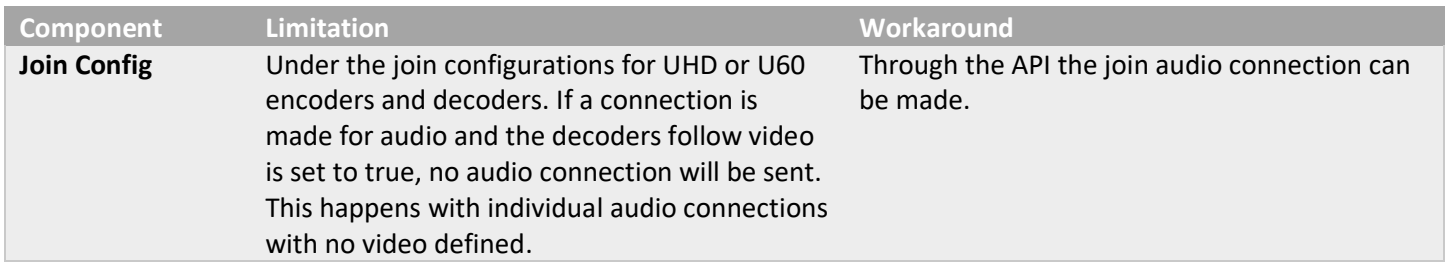

### ZyPer Management Platform Release Notes

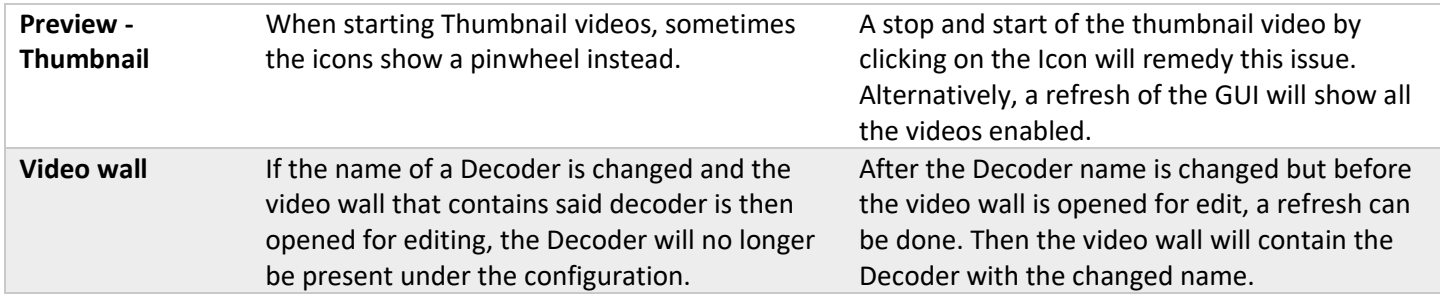

### **ZMP Redundancy**

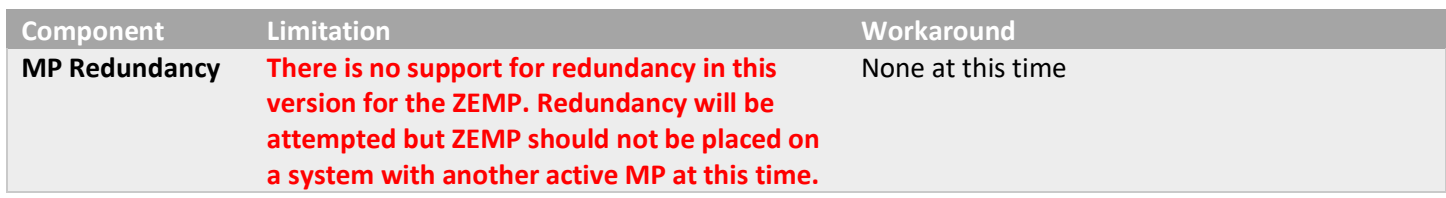

### **ZMP Security limitations**

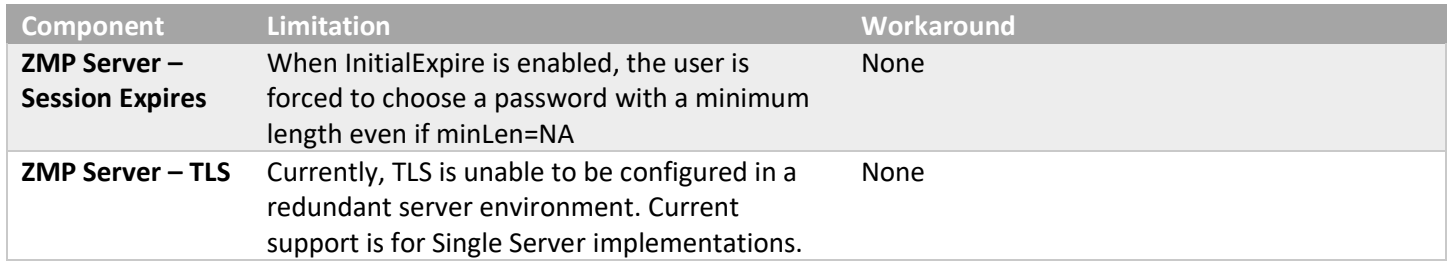

### <span id="page-5-0"></span>5. Current Device Firmware and Device Compatibility

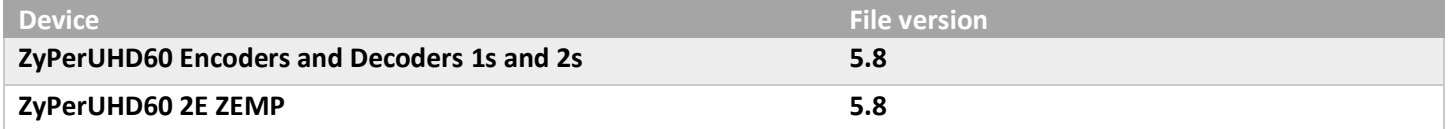

**Important Note: For Firmware updates to function, NTP time or manual time needs to be configured with the proper date time. This is required for any Firmware package to work.**

### <span id="page-5-1"></span>6. Server and GUI Additions, changes, and deletions

### <span id="page-5-2"></span>Additions

<span id="page-5-3"></span>ZyPerUHD60 Product Name changes

#### *CLI Enhancement*

**Components:** CLI and API

**Overview:** In this version, we corrected the ZyPerUHD60 Model descriptions for the CLI status and config device output.

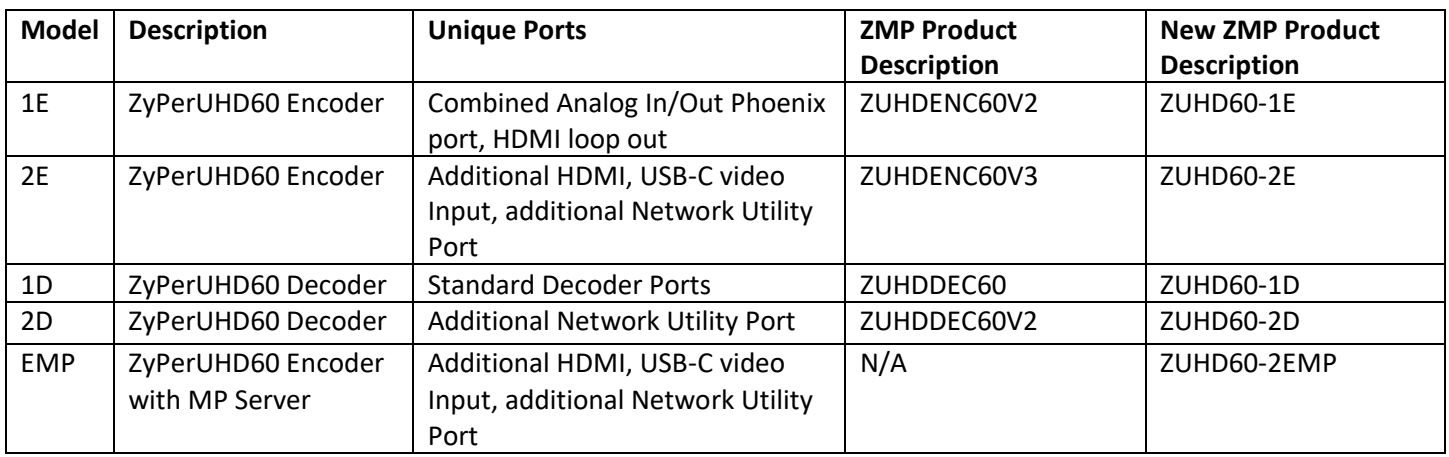

#### **Below is the old and new Description reference for the following supported units.**

### <span id="page-6-0"></span>ZyPerUHD60-2EMP

### **Components:** CLI, API, and GUI

**Overview:** In this version we now support the embedded MP on a ZyPerUHD60-2E device (EMP). This product houses an operational MP server on a ZyPerUHD60-2E encoder. The encoder is also fully operational and compatible with 1D and 2D model ZyPerUHD60 decoders. The embedded MP operates out of the main 1GB port (not utility) and manages all devices connected to the system.

- On the MP server, upgrading uses the same "update server" mechanism with a new type of .zyper MP upgrade file.
- The ZyPerUHD60 part of the device uses the same "update device" mechanism using the up1\_5.X update package file.
- MP Version 3.2.1 is specifically for the EMP Server and does not support any prior server base.

### **Operation and Appearance:**

### **EMP**

For the ZyPerUHD60-2EMP, there are two MAC address labels, one for the ZyPerUHD60-2E and the other, the MAC for the EMP Server. These will be on the bottom of the unit next to the Serial number labels. Other Identifying marks will be on the bottom right of the top of the unit, where it will be marked with an additional "EMP" silk screen as shown below. The device will show up in the CLI and GUI but only as a

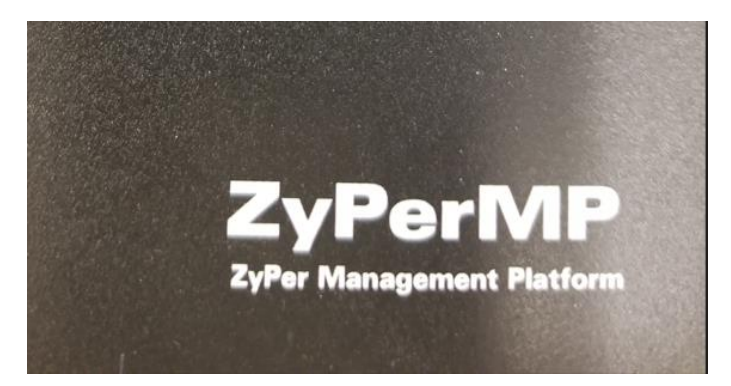

#### **Front**

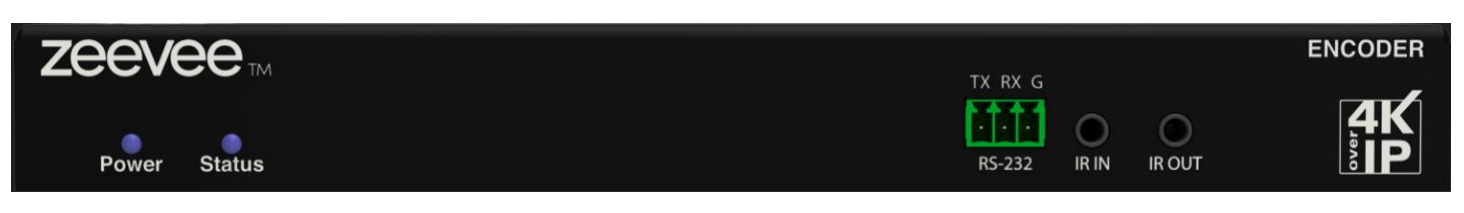

#### **Back**

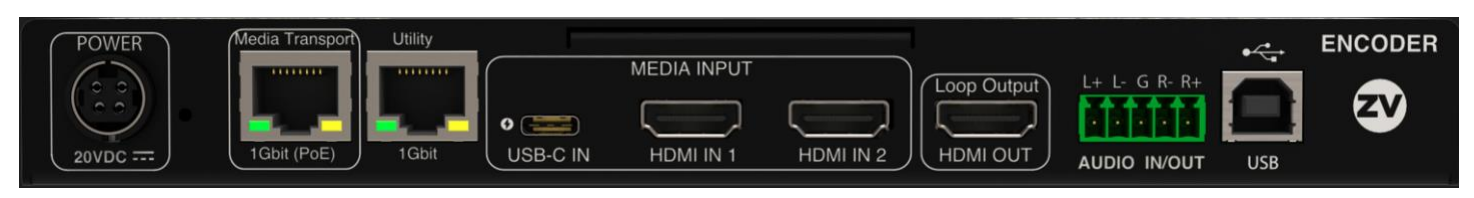

### **Connecting to the EMP**

**The following methods can be used to find the EMP on a network after the EMP ZyPerUHD60-2E is powered up and connected to the network.**

### **1) Discovery through Bonjour**

- a. Connect the EMP to the network shared with a windows 10 or above device.
- b. After the EMP is powered on and running for several minutes, open file explorer on the windows machine
- c. In the left pane of the explorer, select "Network"
- d. In the right pane the EMP should be identified as a ZyPer Management Server under Other Devices

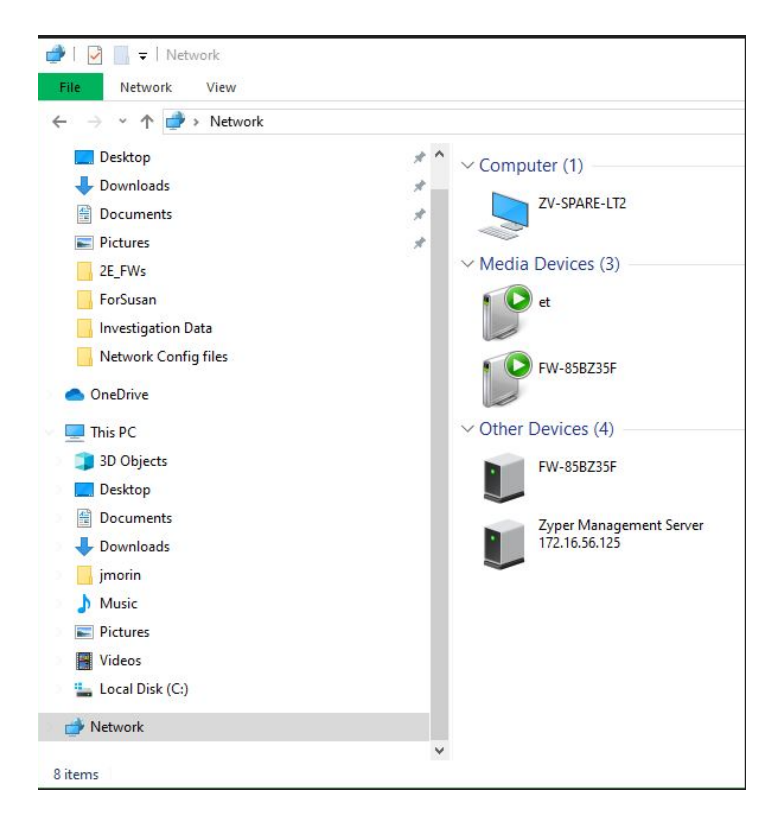

### **2) DHCP Leases**

- a. Retrieve the EMP MAC address from the bottom of the unit.
- b. By default, EMP is set to DHCP, login to your DHCP server or router
- c. Select the DHCP leases file or open DHCP leases on your router
- d. Find the MAC address of the EMP and the associated IP address.
- e. Connect to the IP via the GUI URL or Telnet application.

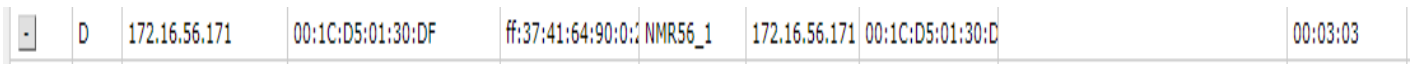

### **Limitations:**

- **ZyPerUHD60 2EMP supports only up to 20 Devices.**
- **There is no support for redundancy in this version for the ZEMP. Redundancy will be attempted but ZEMP should not be placed on a system with another active MP at this time.**

**Important Note: For Firmware updates to function, NTP time or manual time needs to be configured with the proper date time. This is required for any Firmware package to work.**

### <span id="page-8-0"></span>GUI - Zeevee CA Panel Add

### **Zeevee CA Panel**

In this release we have broken out the CA Functions of the TLS panel to its own CA panel to allow uses to Generate CA certificates and Sign with CA cert. All Functions and features relating to the CA remain the same from the prior versions when this was part of the TLS Panel.

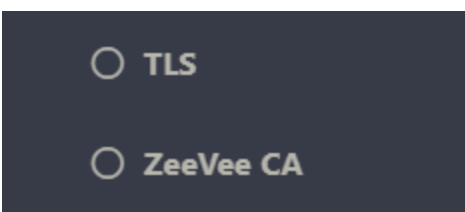

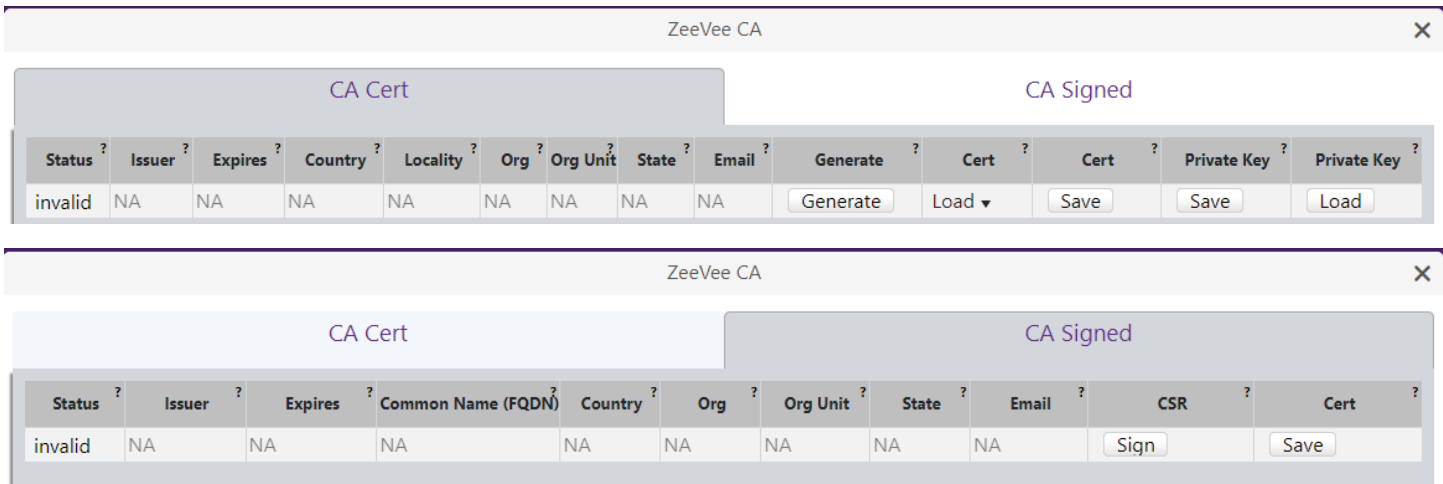

### <span id="page-9-0"></span>7. Upgrading and Downgrading

### **Unique update files are required for each platform**

Starting with release v3.2.1, a new ZyPer MP update file will be available for the EMP device. Please use the correct version for the hardware platform being updated. There is no 3.2.1 version for any other platform, this is a EMP specific release.

File name example:

➢ ZyPerUHD60-2E ZEMP: update\_zemp\_3.2.1.39972.zyper

Known issues with upgrading and downgrading

**None for this release**